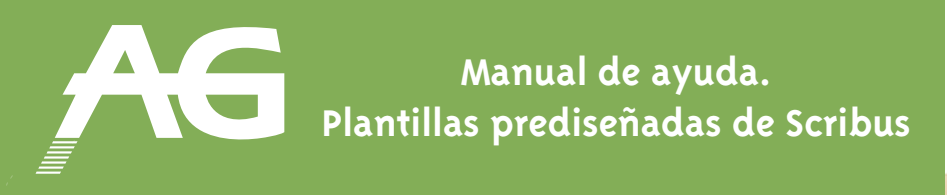

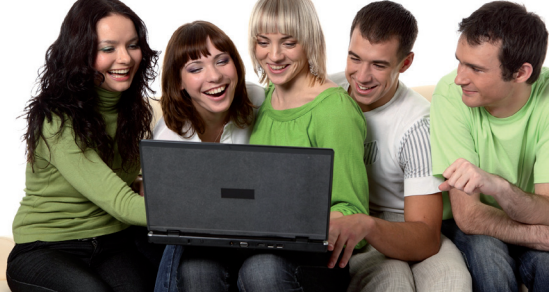

## **Resolución de las imágenes**

## **La resolución hace referencia a la calidad de una imagen.**

Una imagen se divide en cuadros pequeños, que se llaman **píxeles**, tal como podemos ver en la ampliación de la derecha. El conjunto de todos estos cuadraditos de colores, cuando nos alejamos, crean el efecto visual de continuidad que nos permite percibir la representación de una imagen, como se ilustra en la fotografía de la izquierda.

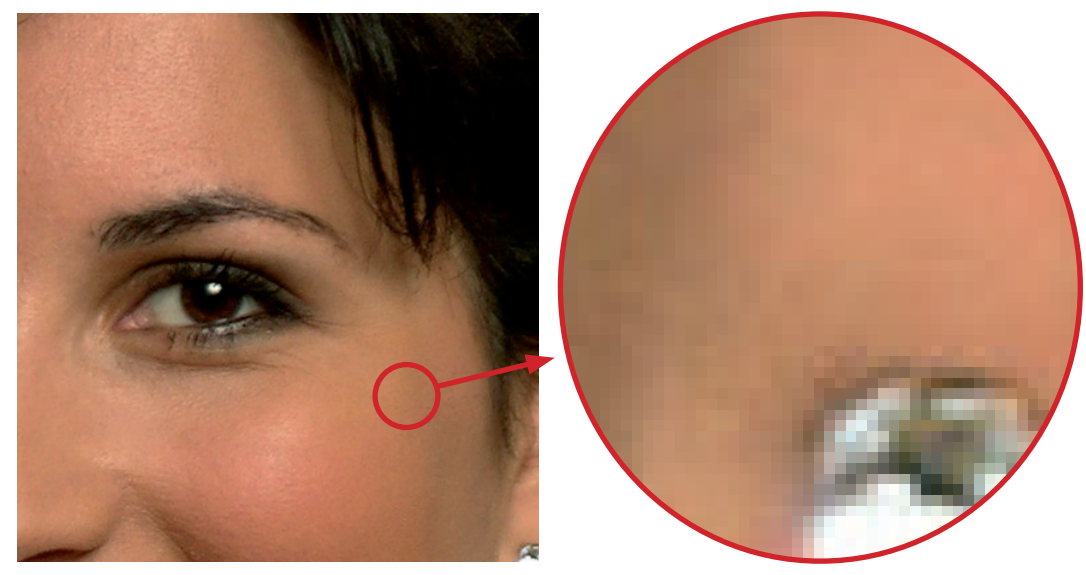

Hay dos resoluciones que debemos conocer: **la resolución de pantalla,** que es la cantidad de cuadraditos de colores de la pantalla de un monitor de ordenador (no de la imagen), y la **resolución de impresión,** que es la cantidad necesaria de cuadraditos de colores para visualizar correctamente una imagen, pero en un papel.

Por tanto, en el monitor del ordenador visualizaremos siempre las imágenes de forma aceptable, pero dependiendo de su resolución se imprimirán en mayor o menor calidad.

**La resolución se mide en DPI,** que es la cantidad de cuadraditos que caben en una pulgada. En un monitor de uso doméstico la resolución es de 72 DPI. En cambio, en una impresora, la resolución aceptable para imprimir es a partir de 144 DPI. Por tanto, una imagen de 72 DPI, que se ve bien en pantalla, no se verá nítida en el momento de imprimirla, ya que no habrá los cuadraditos necesarios para percibir la imagen correctamente. La veremos "pixel instalada".

**Así pues, cuantos más cuadros pequeños tengamos en una pulgada, más nitidez tendrá la imagen con la que trabajamos.**

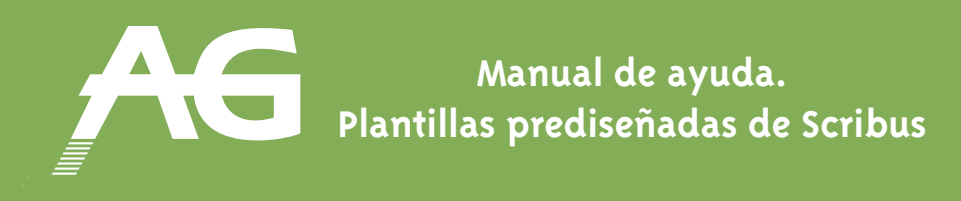

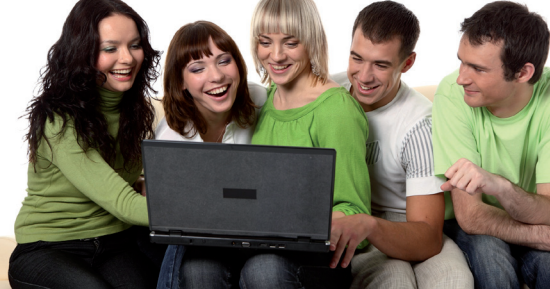

## **Fijémonos:**

En la imagen izquierda tenemos una impresión poco nítida, ya que la resolución es baja. En cambio, la impresión de la imagen de la derecha no se ve nada pixel instalada.

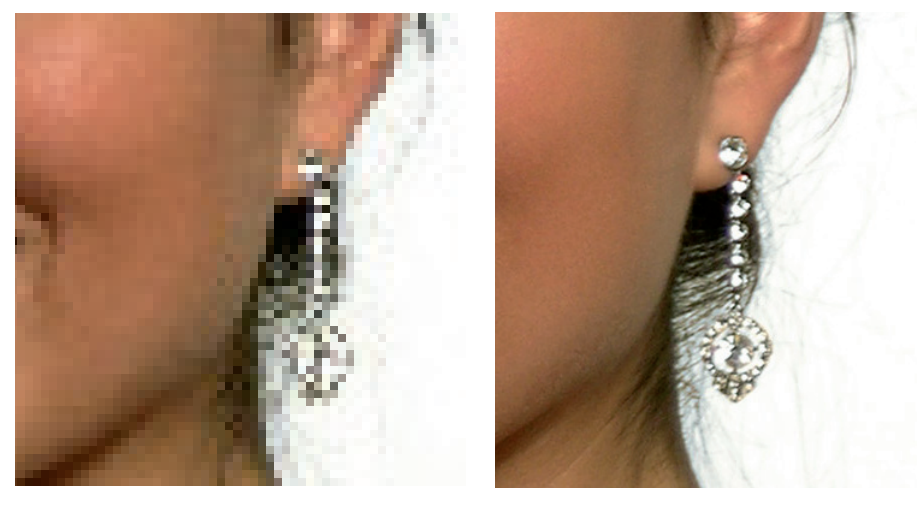

**72 dpi 300 dpi**

**En Scribus, todas las imágenes deben tener, como mínimo, 144 DPI.** En el menú **Ventanas** del programa Scribus, podemos hacer clic sobre **Verificador** y entonces nos indica cuáles son las imágenes que no tienen suficiente resolución de impresión de la revista que estemos maquetando.

## **Recomendación final**

Es importante trabajar con imágenes de alta calidad. Es por ello que, si se utilizan fotografías realizadas con una cámara digital o se utilizan imágenes que se han encontrado por la red, se debe intentar trabajar con la máxima resolución posible, preferiblemente 300 DPI, para obtener un resultado óptimo. En muchos buscadores de internet se permite buscar imágenes teniendo en cuenta su resolución.